, tushu007.com <<轻松学HTML+CSS网站开发(含>>

- 书名:<<轻松学HTML+CSS网站开发(含DVD光盘1张)>>
- 13 ISBN 9787121209246
- 10 ISBN 7121209241

出版时间:2013-8

PDF

### http://www.tushu007.com

<< HTML+CSS (  $\gg$ 

## HTML+CSS

 $,$  tushu007.com

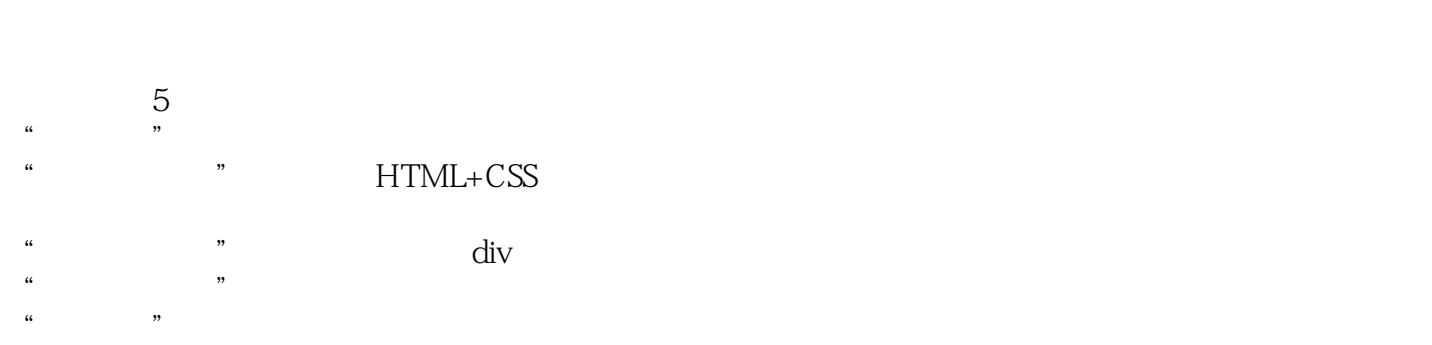

HTML+CSS

HTML+CSS

, tushu007.com  $($  >>

HTML+CSS

 $<<$ 

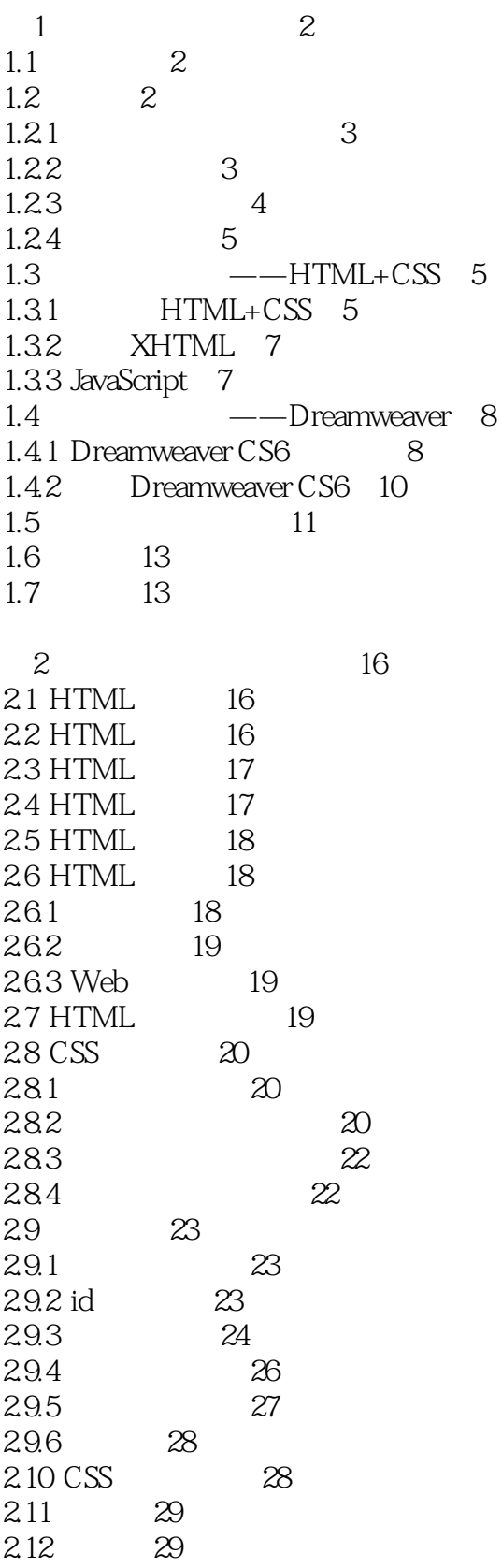

HTML+CSS

 $<<$ 

, tushu007.com

 $($  >>

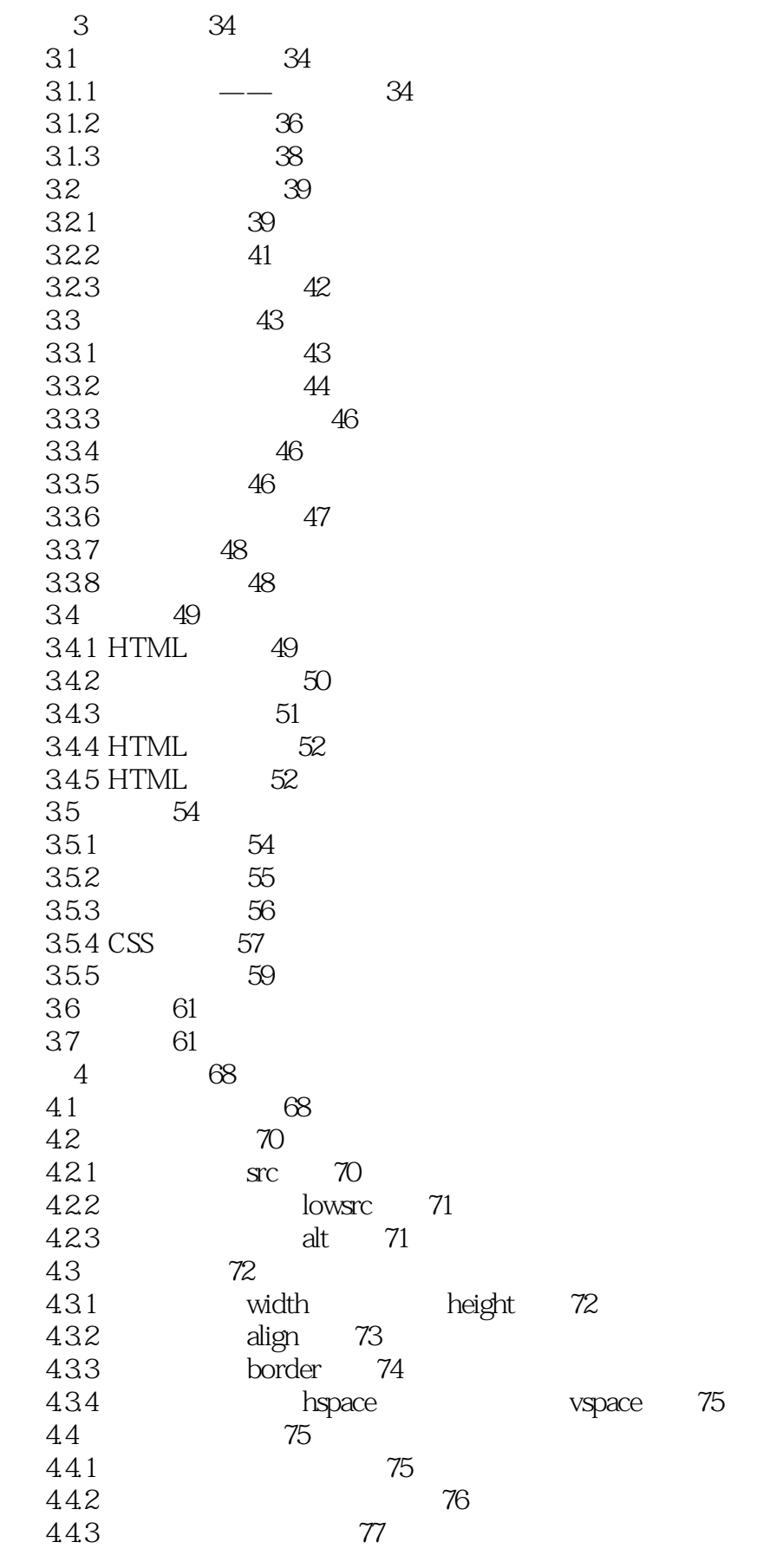

 $($  >>

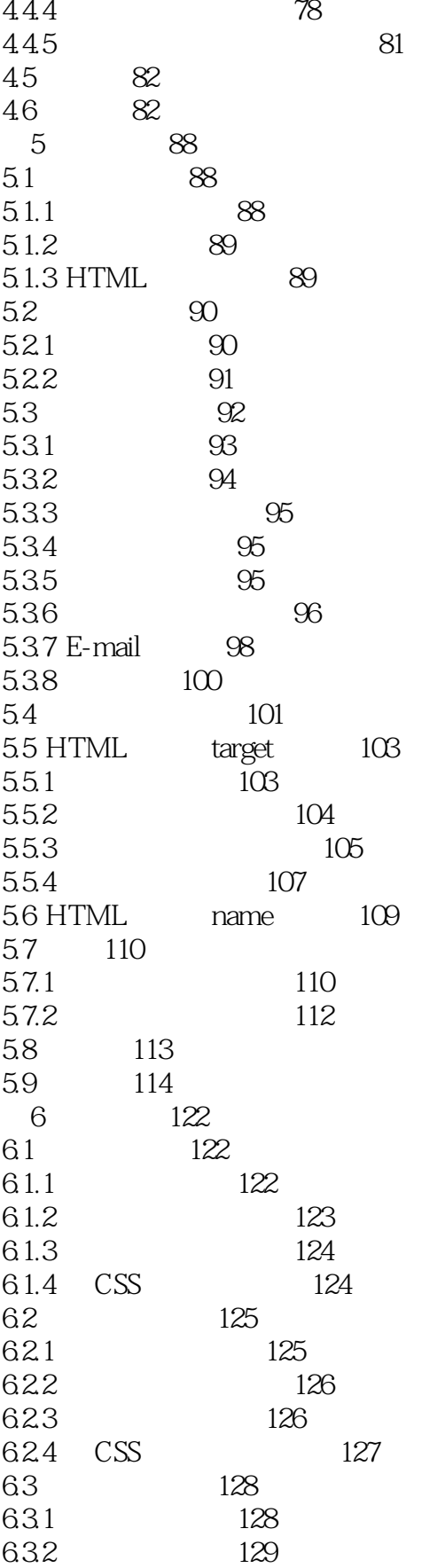

 $($  >>

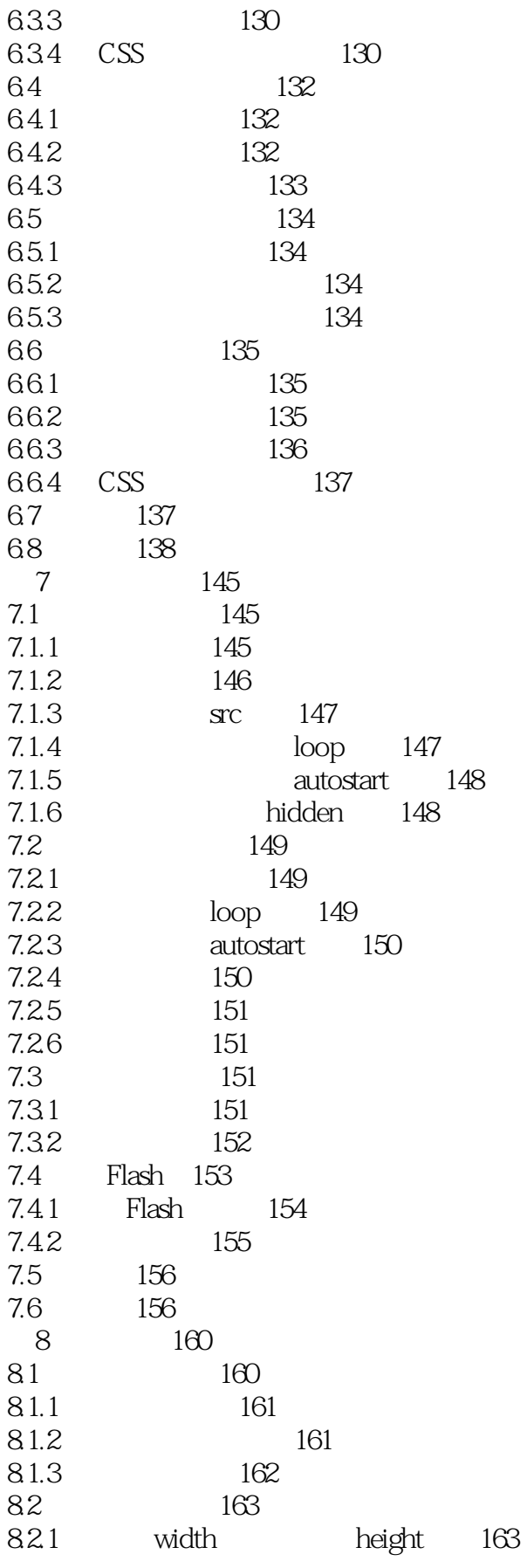

 $($  >>

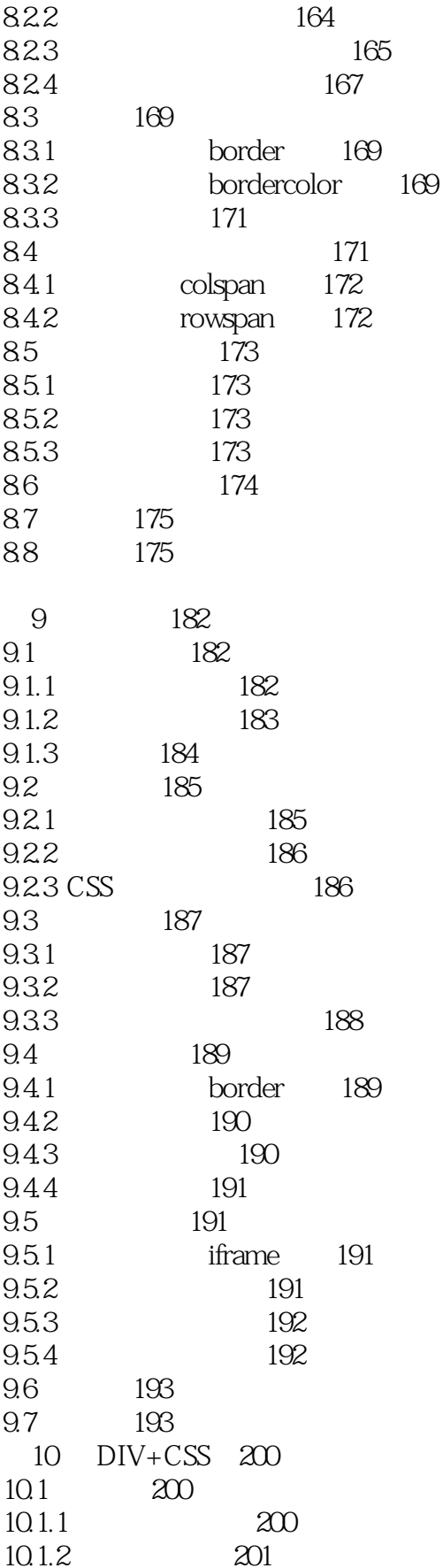

 $\Rightarrow$ 

 $\overline{(\cdot)}$ 

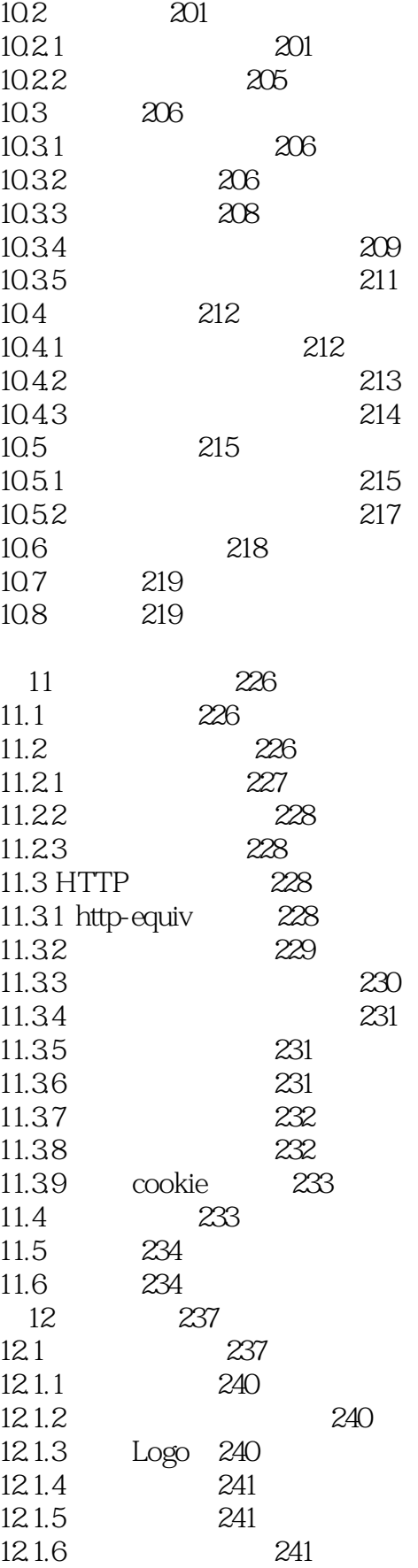

, tushu007.com  $\Rightarrow$ 

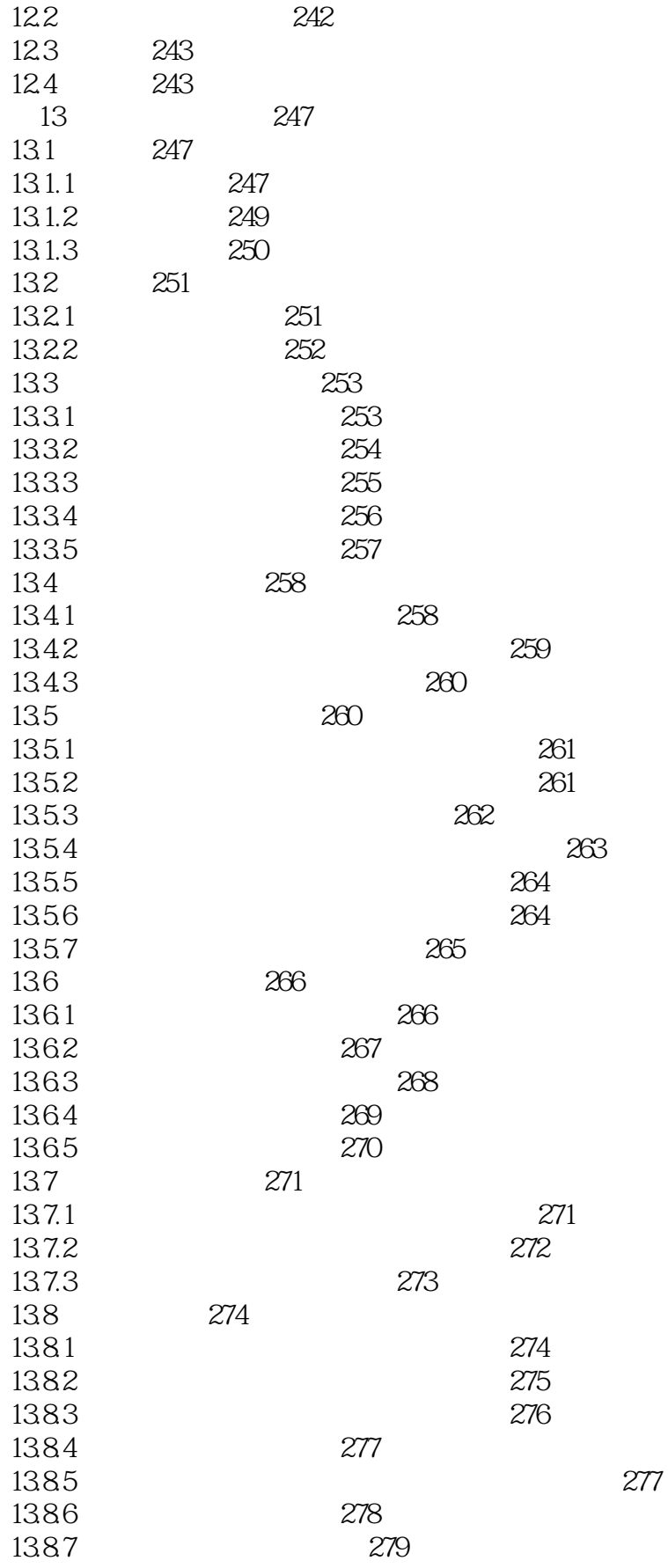

#### HTML+CSS  $<<$

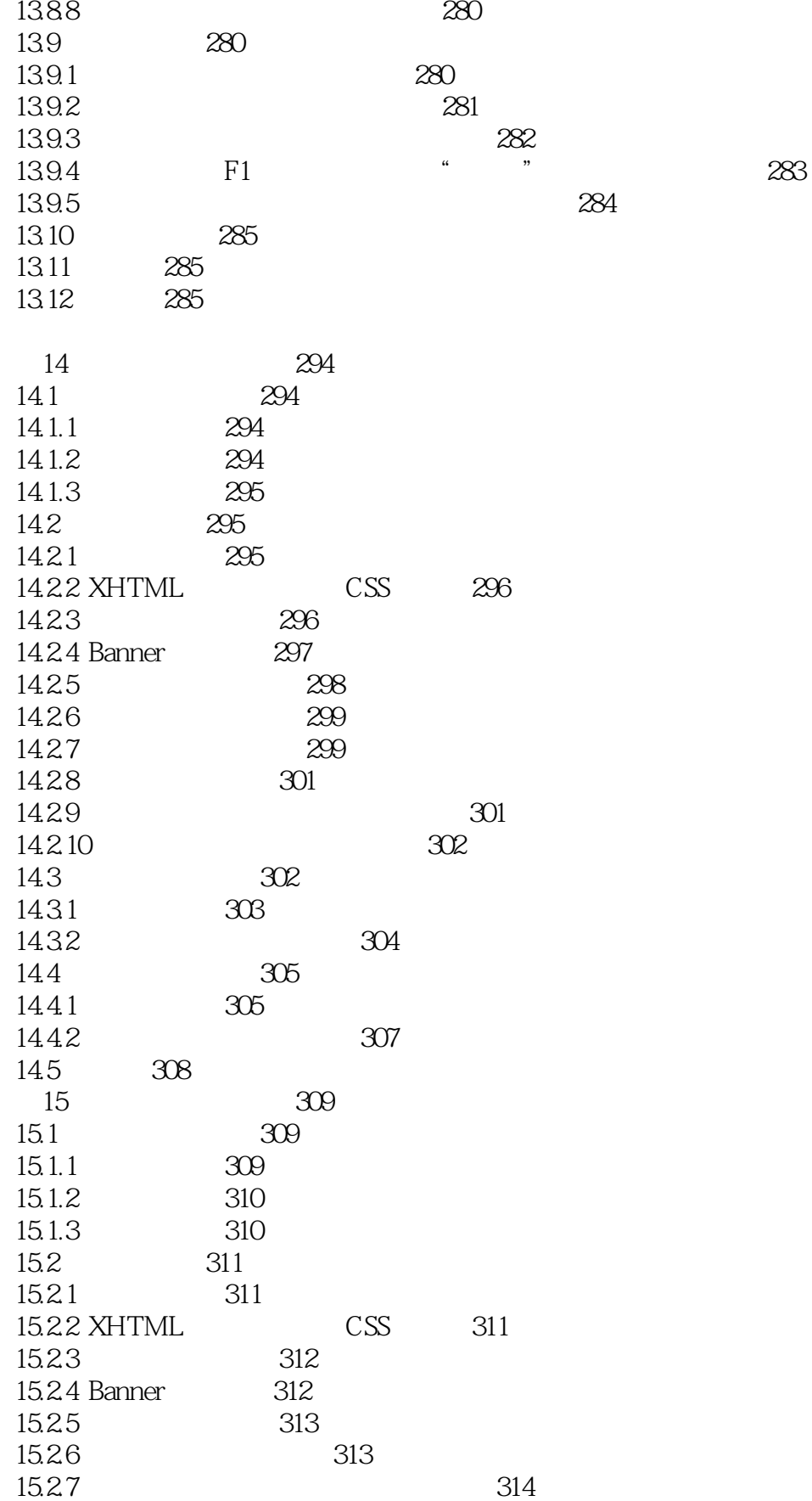

, tushu007.com

 $\sqrt{ }$ 

 $\Rightarrow$ 

 $\Rightarrow$ 

 $\overline{(\cdot)}$ 

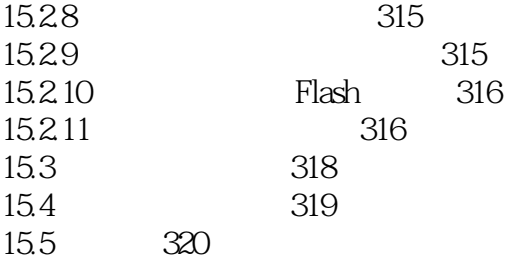

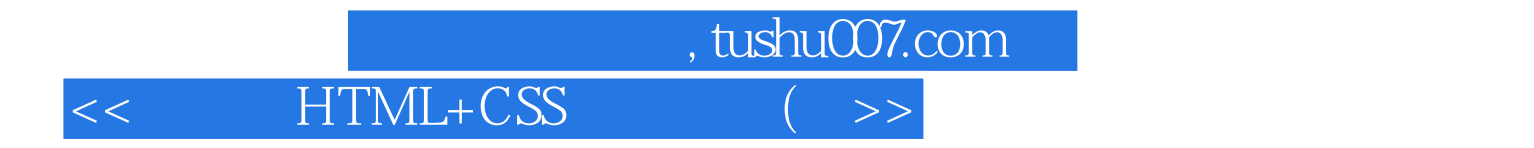

本站所提供下载的PDF图书仅提供预览和简介,请支持正版图书。

更多资源请访问:http://www.tushu007.com